## Обявяване на договорите във връзка <sup>с</sup> предизборна кампания за избор на народни представители <sup>и</sup> за избор на президент <sup>и</sup> вицепрезидент на **14.11.2021**<sup>г</sup>**.** по смисъла на чл**. 180** от Изборния кодекс

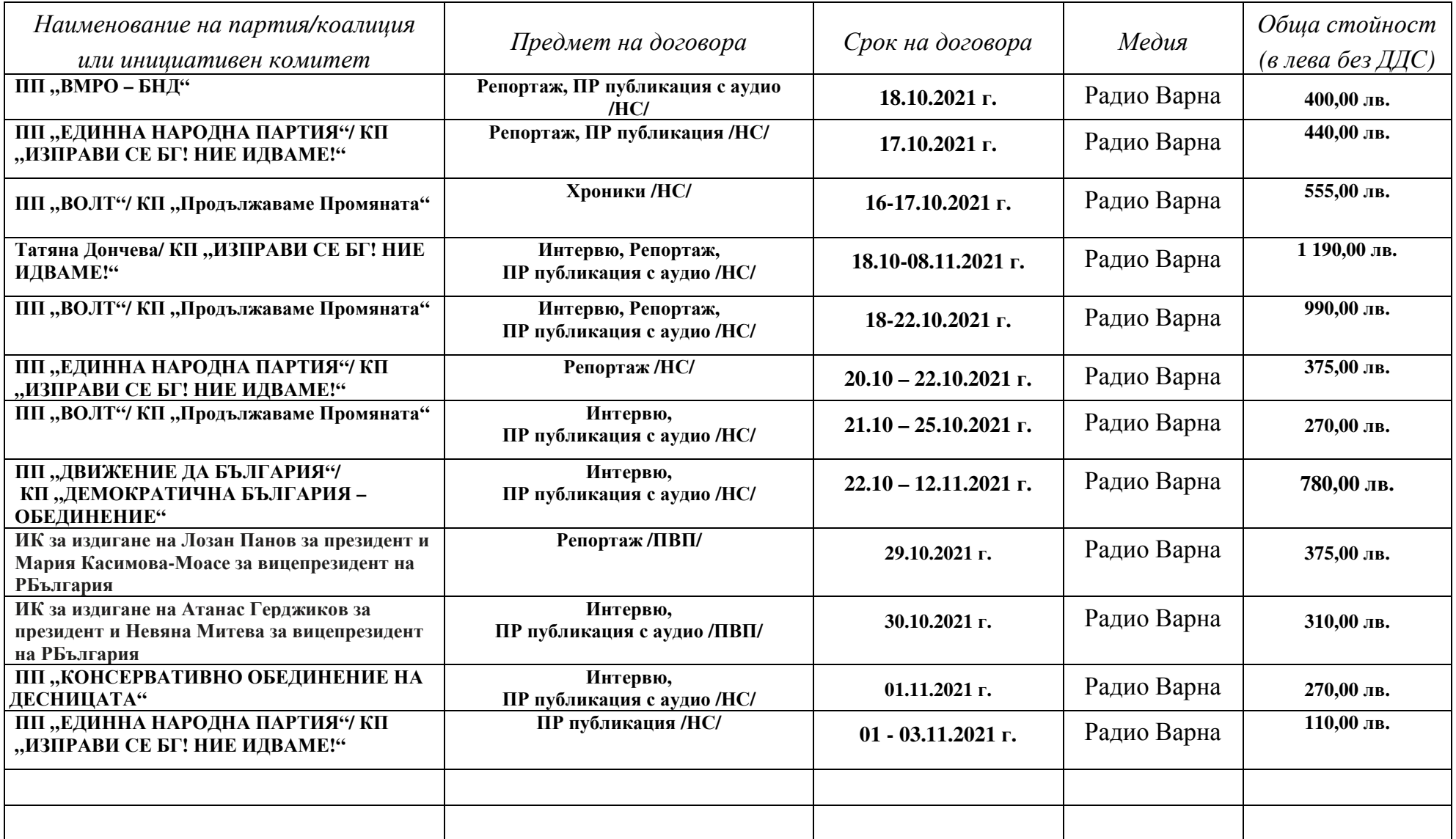

\* Mаркирането на кутийките става чрез double click върху тях <sup>и</sup> избиране на опцията Checked.